### **Step n°1**

**Describe David Hockney and his painting**

Toolbox n°1 :

The name of the artist is  $\frac{1}{\sqrt{2}}$ 

The scene takes place in ……………………………………

It takes place during………………………………

The general atmosphere is ………………………………………………..

I find this document \_\_\_\_\_ / I don't find this document \_\_\_\_\_ :

amusing / attractive / banal / beautiful / brilliant / / disgusting / disturbing /realistic/funny / good / modern

old-fashioned / original / provocative / puzzling /

a landscape ( un paysage)/ colourful

**Step n°2 Find out about David Hockney on the web .** Two useful addresses are :

His biography:

[http://www.infoplease.com/biography/var/davidhoc](http://www.infoplease.com/biography/var/davidhockney.html) [kney.html](http://www.infoplease.com/biography/var/davidhockney.html)

His works :

[http://www.hockneypictures.com/works\\_graphics.p](http://www.hockneypictures.com/works_graphics.php) [hp](http://www.hockneypictures.com/works_graphics.php)

#### **Complete the following document**

Date of birth:

Nationality:

Job:

Names of three of his works:

Movement :

### **Let's recap**

He was born in…………………………………………….

### He is

…………………………………………………… ………

He is

an………………………………………………… …….

He was specialized in……………………………………………….

# He belongs to………………………………………………….

He made paintings untitled…………………………………………… …………………

### **Step 3**

**Watch the video, complete the table and recap**

**David Hockney uses** 

**…………………………………………………… …………………………………….**

**The software enables him to paint in …………………… and** to reproduce

#### **His painting**

**is…………………………………………………… …………………………………………………… …………………………………………………….. and** notable to

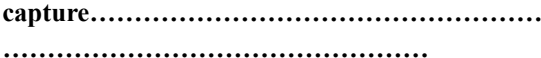

# **Prononciation :**

**Brushes/ fingers/thumb/ sophistication/ layers/ vibrant/ digital/**

**Toolbox n°2:**

**A software:** un logiciel

**Layers :** des couches

**Art exhibition** : une exposition

**Touchscreen** : l'écran tactile

**Thumb :** pouce